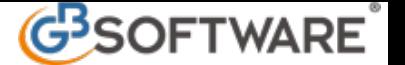

**Registrazioni successive: riproposizione della data e della causale**

In base alla registrazione che si effettua la data immessa subisce dei controlli di validità. Registrando una prima nota iva il controllo viene effettuato in base alla data di registrazione precedente; questo per garantire una progressività delle registrazioni.

Registrando delle prime note non iva il controllo per la data riguarda solamente il formato.

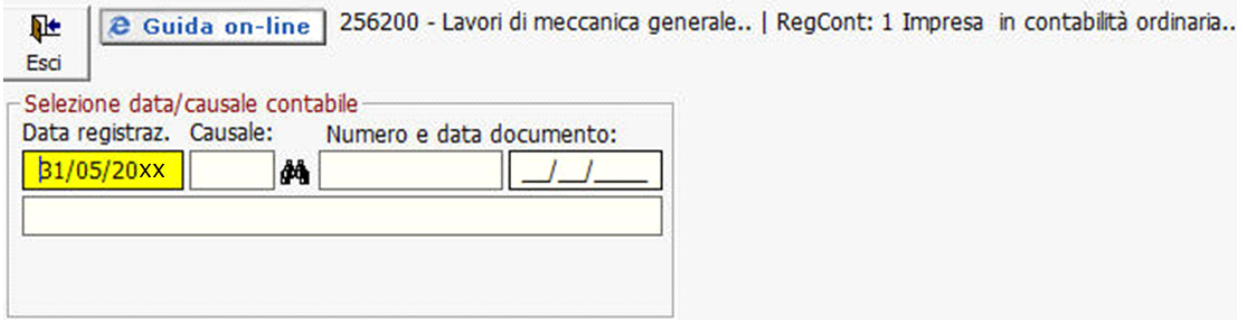

All' apertura della prima nota, per default, la procedura propone al primo campo la data di registrazione odierna (la data del computer). L'utente, al momento della registrazione potrà modificare tale data con un'altra.

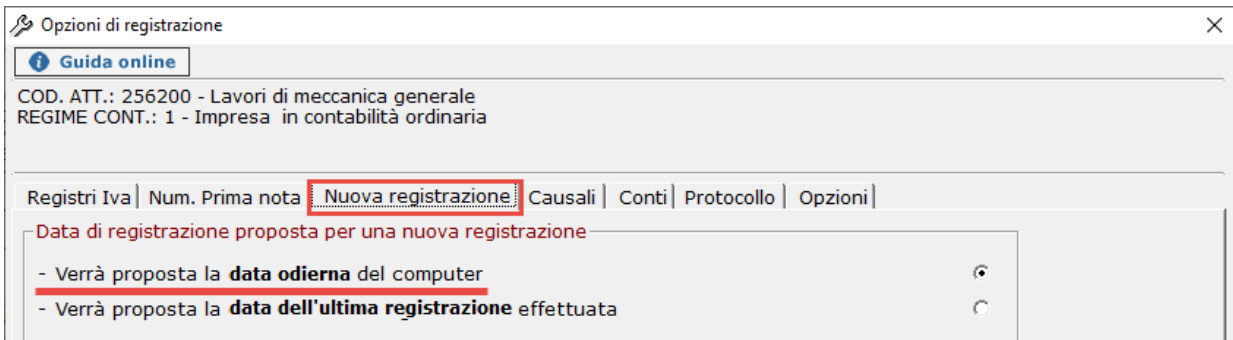

E' possibile che l'utente abbia la necessità di effettuare molteplici registrazioni sempre alla stessa data, questo può avvenire quando si registrano più fatture di vendita o di acquisto.

In questo caso è sufficiente selezionare la seconda opzione, " Verrà proposta la data dell'ultima registrazione effettuata" che ripropone l'ultima data inserita.

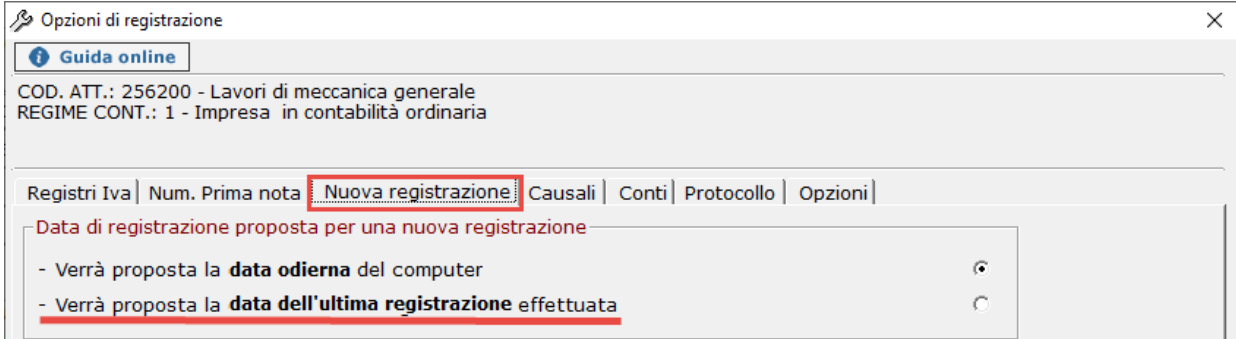

Inoltre, sempre nell'ipotesi di registrazioni di più documenti dello stesso tipo , la procedura per facilitare ulteriormente la registrazione successiva , propone la selezione della seconda opzione per la causale contabile "Ad ogni nuova registrazione verrà riproposta la causale contabile utilizzata per la precedente registrazione".

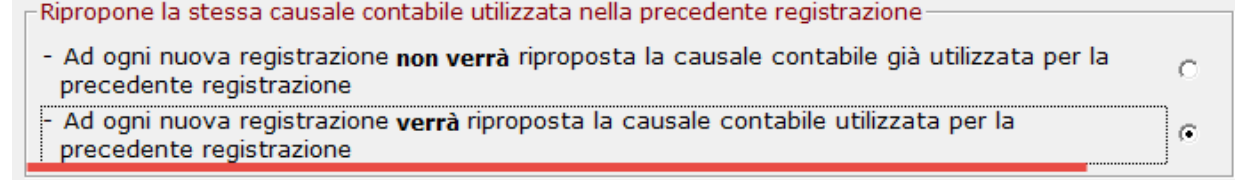

All'apertura del programma, per default, sarà selezionata la prima opzione che potrà essere cambiata per ogni registrazione.

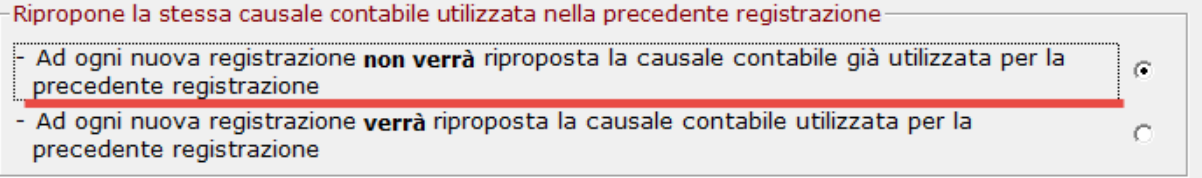

Le opzioni possono essere modificate in qualunque occasione senza che ciò incida sulle registrazioni fatte in precedenza, e la scelta fatta viene memorizzata e riproposta all'apertura della gestione.

N° doc. 11497 - aggiornato il 31/05/2010 - Autore: GBsoftware S.p.A

GBsoftware S.p.A. - Via B. Oriani, 153 00197 Roma - C.Fisc. e P.Iva 07946271009 - Tel. 06.97626336 - Fax 075.9460737 - [email protected]